## **LXQt Display Manager**

Check [Locale](https://wiki.debian.org/Locale), note that within LXQt you can set locales in the GUI which do not (yet) have a translation and will cause error messages. You might want to modify LC\_TIME, LC\_PAPER, and LC\_MEASUREMENT to a different locale than the default locale, and verify the following files are set correctly

/etc/default/locale /home/user/.config/lxqt/lxqt-config-locale.conf /home/user/.config/lxqt/session.conf

[Lubuntu Manual 19.10](https://manual.lubuntu.me/stable/5/5.1/lxqt-panel.html)

From: <https://wiki.condrau.com/> - **Bernard's Wiki**

Permanent link: **<https://wiki.condrau.com/deb10:lxqt>**

Last update: **2020/03/07 18:24**

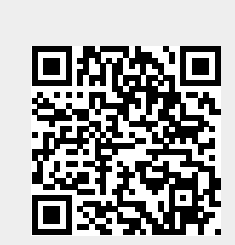